**F.G.U. GILDA DEGLI INSEGNANTI** associazione professionale degli insegnanti

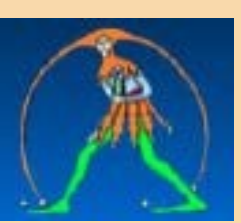

**GUIDA MOBILITÀ 2018/2019**

*a cura di Antonietta Toraldo*

**Presentazione domande** Personale docente: **3- 26 aprile 2018** Personale educativo: **3-28 maggio 2018**

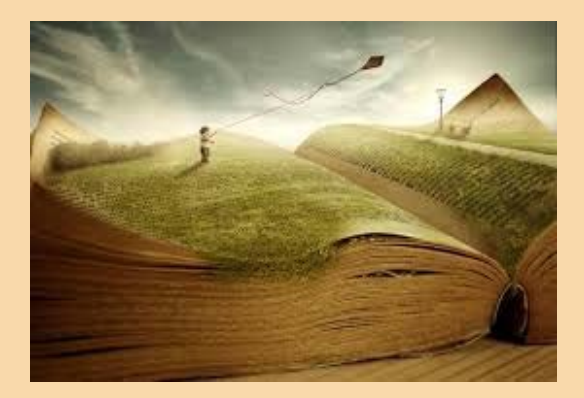

- Fasi della trattativa e news
- ❖ Normativa
- Approfondimenti
- ◆ Modulistica
- Autodichiarazioni e materiali utili
- Codici scuole
- **❖** Contenzioso
- $\div$  Link

#### **FASI DELLA TRATTATIVA E NEWS**

- [14/03/2018 Mobilità- Pubblicata l'Ordinanza](http://www.gildains.it/news/dettaglio.asp?id=7751) Ministeriale
- [01/02/2018 Mobilità 2018, l´informativa sull´ordinanza](http://www.gildains.it/news/dettaglio.asp?id=7554) ministeriale
- [20/12/2017 Mobilità, fumata nera per il](http://www.gildains.it/news/dettaglio.asp?id=7370) contratto ponte
- [04/12/2017 Mobilità, prosegue il confronto al Miur](http://www.gildains.it/news/dettaglio.asp?id=7305)
- [28/11/2017 Mobilità- Primo incontro al](http://www.gildains.it/news/dettaglio.asp?id=7281) Miur

#### **NORMATIVA**

- [Accordo ponte mobilità](http://www.gildains.it/public/documenti/7805DOC-572.pdf) 2018-2019
- □ Contratto collettivo nazionale [integrativo siglato in data 11/04/2017](http://www.gildains.it/public/documenti/7805DOC-276.pdf)
- [Nota MIUR 13708.13-03-2018 pubblicazione](http://www.gildains.it/public/documenti/7751DOC-582.pdf) ordinanze
- [O.M. 207 9.3.2018 mobilità](http://www.gildains.it/public/documenti/7751DOC-642.pdf) docenti
- $\Box$  Ipotesi [di CCNI sul passaggio da](http://www.gildains.it/public/documenti/7805DOC-13.pdf) ambito territoriale a scuola

### **APPROFONDIMENTI**

- Slides [relative al contratto](http://www.gildains.it/public/documenti/7805DOC-890.pdf) sulla mobilità 2018/2019. A cura di *Giovanni Cadoni*
- [Schede sintetiche.](http://www.gildains.it/public/documenti/7805DOC-744.pptx) A cura di *Antonietta Toraldo*
- [Guida operativa domande di mobilità scuola](http://www.gildains.it/public/documenti/7805DOC-433.pdf) dell'infanzia
- [Guida operativa domande di mobilità scuola](http://www.gildains.it/public/documenti/7805DOC-721.pdf) primaria
- Guida operativa domande [di mobilità scuola](http://www.gildains.it/public/documenti/7805DOC-513.pdf) secondaria di I grado
- Guida operativa domande di mobilità scuola [secondaria](http://www.gildains.it/public/documenti/7805DOC-421.pdf) di II grado
- [Guida operativa gestione allegati](http://www.gildains.it/public/documenti/7805DOC-490.pdf)
- [Guida operativa passaggio da ambito a scuola](http://www.gildains.it/public/documenti/7805DOC-168.pdf)
- [Inserimento allegati. Tutorial a cura di](http://www.gildains.it/public/documenti/7805DOC-773.pdf) *Giovanni Cadoni*

# Scadenzario

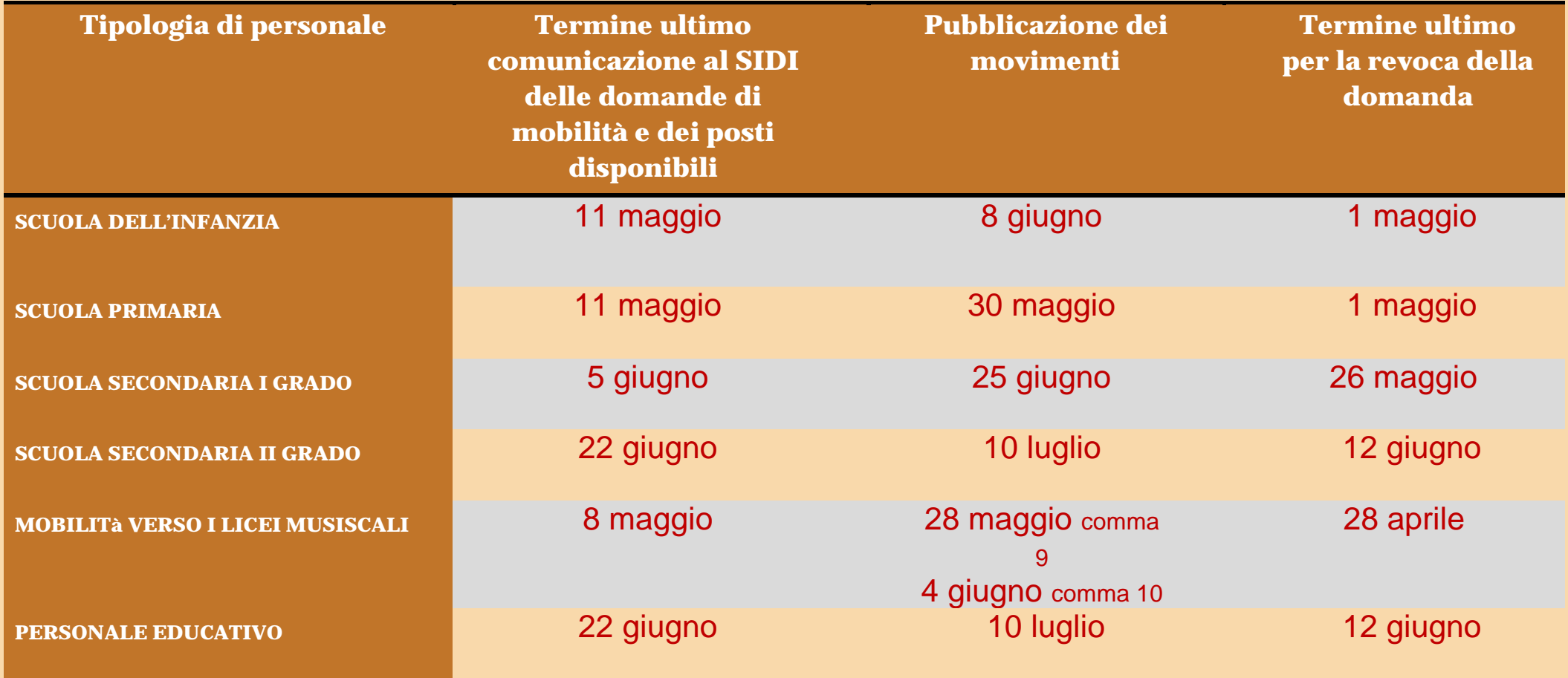

# **MODULISTICA**

# Moduli di domanda in versione Pdf (*Fac Simile***: la domanda può essere presentata solo on line**)

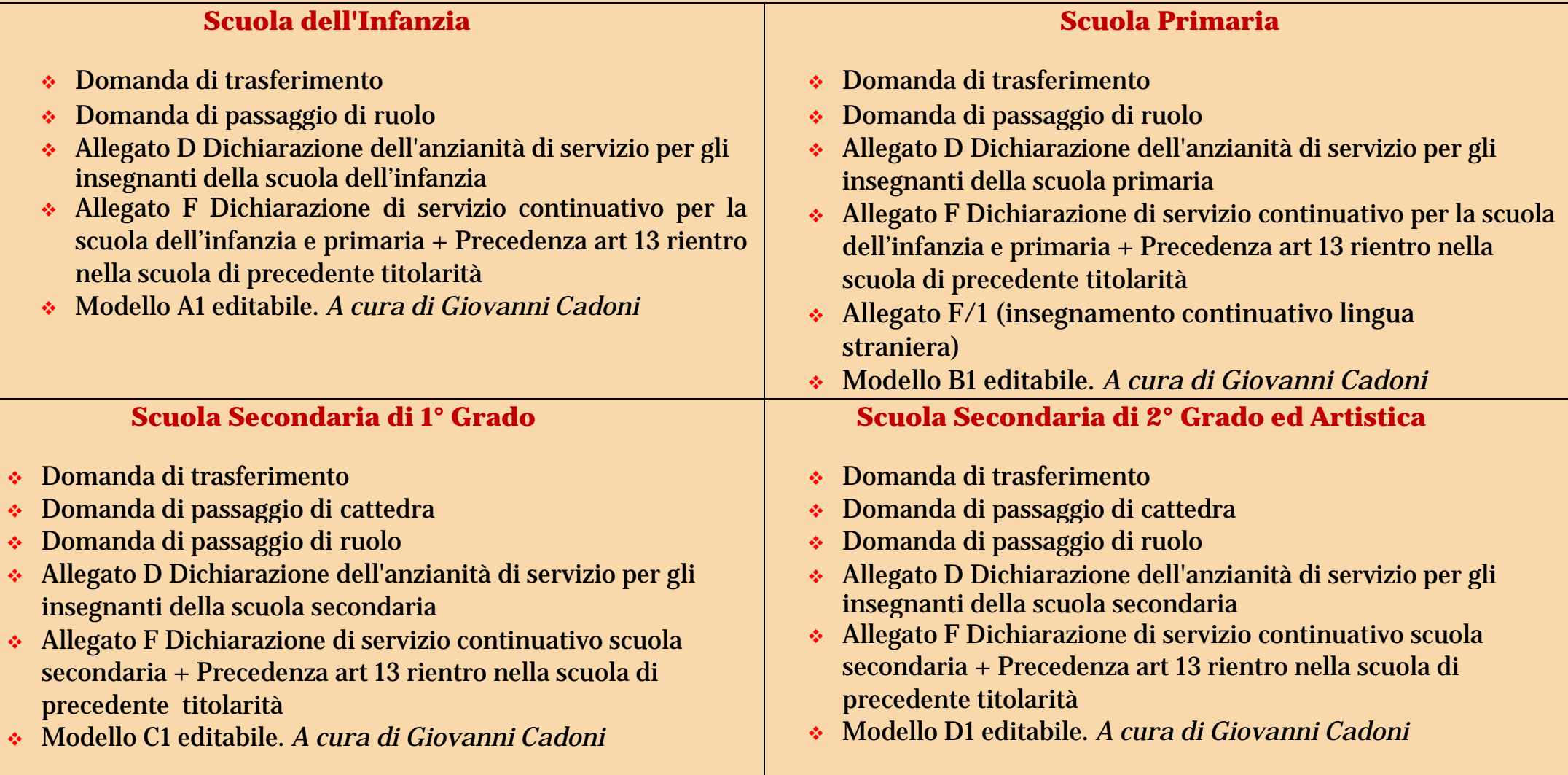

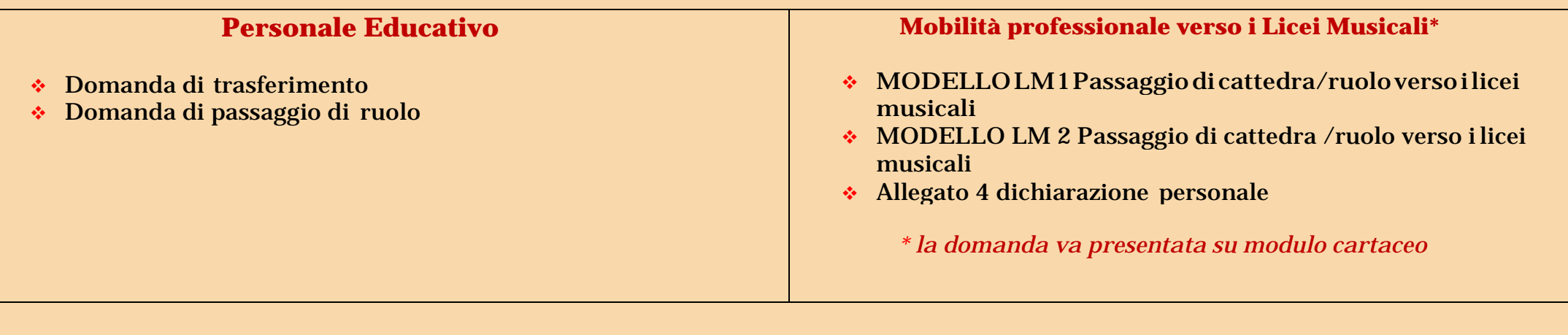

#### **AUTODICHIARAZIONI E MATERIALI UTILI**

in formato word

### **Titoli di servizio in formato word**

- [Allegato D Dichiarazione dell'anzianità di servizio per gli insegnanti della scuola](http://www.gildains.it/public/documenti/7805DOC-330.doc) dell'infanzia
- Allegato F [Dichiarazione di servizio continuativo per la scuola](http://www.gildains.it/public/documenti/7805DOC-455.doc) dell'infanzia
- [Allegato D Dichiarazione dell'anzianità di servizio per gli insegnanti della scuola](http://www.gildains.it/public/documenti/7805DOC-986.doc) primaria
- [Allegato F Dichiarazione di servizio continuativo per la scuola](http://www.gildains.it/public/documenti/7805DOC-890.doc) primaria
- $\triangleleft$  [Allegato F/1 \(insegnamento continuativo lingua](http://www.gildains.it/public/documenti/7805DOC-750.docx) straniera)
- [Allegato D Dichiarazione dell'anzianità di servizio per gli insegnanti della scuola](http://www.gildains.it/public/documenti/7805DOC-591.doc) secondaria
- Allegato [F Dichiarazione di servizio continuativo scuola](http://www.gildains.it/public/documenti/7805DOC-546.doc) secondaria
- [Dichiarazione punteggio aggiuntivo personale](http://www.gildains.it/public/documenti/7805DOC-567.doc) docente
- [Dichiarazione personale per precedenza attività](http://www.gildains.it/public/documenti/7805DOC-212.doc) sindacale

#### **Titoli generali in formato word**

- [Dichiarazione personale titoli posseduti \(titolo A3 tabella di](http://www.gildains.it/public/documenti/7805DOC-262.doc) valutazione)
- [Dichiarazione possesso abilitazione specifica \(per i passaggi di ruolo e/o di](http://www.gildains.it/public/documenti/7805DOC-282.doc) cattedra)
- [Dichiarazione possesso titolo di specializzazione per il](http://www.gildains.it/public/documenti/7805DOC-357.doc) sostegno
- [Dichiarazione personale attestante l'utilizzazione l'anno precedente, sulla classe di concorso richiesta \( per i](http://www.gildains.it/public/documenti/7805DOC-675.doc) [passaggi di ruolo e/o di](http://www.gildains.it/public/documenti/7805DOC-675.doc) cattedra)
- [Pluridichiarazione sostitutiva di certificazioni \(da compilare in alternativa alle autodichiarazioni su](http://www.gildains.it/public/documenti/7805DOC-982.doc) indicate)

#### **Esigenze di famiglia in formato word**

- [Dichiarazione personale per precedenza art. 33 commi 5 e 7 legge](http://www.gildains.it/public/documenti/7805DOC-871.doc) 104/92
- [Dichiarazione personale esigenze di famiglia \(titolo A2 tabella di](http://www.gildains.it/public/documenti/7805DOC-833.docx) valutazione)
- [Dichiarazione di residenza anagrafica](http://www.gildains.it/public/documenti/7805DOC-772.docx)
- [Dichiarazione fratelli e sorelle che non sono in grado di assistere il](http://www.gildains.it/public/documenti/7805DOC-655.doc) disabile
- [Dichiarazione del coniuge che non è in grado di](http://www.gildains.it/public/documenti/7805DOC-45.docx) assistere
- [Dichiarazione attestante il proprio stato di](http://www.gildains.it/public/documenti/7805DOC-814.doc) disabilità
- [Dichiarazione per precedenza coniuge](http://www.gildains.it/public/documenti/7805DOC-569.docx) militare
- [Dichiarazione convivenza coniuge](http://www.gildains.it/public/documenti/7805DOC-845.docx) militare

### **Materiali utili**

- [Scheda soprannumerari 2018-2019 in versione cartacea a](http://www.gildains.it/public/documenti/7805DOC-127.pdf) cura di Antonietta Toraldo\*
- [Scheda soprannumerari 2018-2019 editabile](/public/documenti/7805DOC-842.pdf) *a cura di Antonietta Toraldo e Carmine Arimini*
- [Decorrenza](http://www.gildains.it/public/documenti/7805DOC-317.pdf) giuridica ed economica della nomina in ruolo negli anni dal 1962 al 1982
- [Concorsi e sessioni riservate scuola](http://www.gildains.it/public/documenti/7805DOC-203.pdf) secondaria
- [Concorsi e sessioni riservate scuola](http://www.gildains.it/public/documenti/7805DOC-756.pdf) primaria
- [Concorsi e sessioni riservate scuola](http://www.gildains.it/public/documenti/7805DOC-282.pdf) dell'infanzia
- Tabelle di confluenza tra [nuove e vecchie](http://www.gildains.it/public/documenti/7805DOC-948.xlsx) classi di concorso
- Modello [di revoca della domanda di mobilità](http://www.gildains.it/public/documenti/7805DOC-871.docx)

*\*Rammentiamo che le graduatorie interne d'istituto devono essere formulate ad affisse all'albo entro i 15 giorni successivi alla scadenza delle domande di mobilità (art. 19 comma 4 e art.21 comma 3 CCNI mobilità)*

## **PUNTEGGIO SPETTANTE PER IL SERVIZIO PRE-RUOLO NELLA GRADUATORIA D'INDIVIDUAZIONE DEI SOPRANNUMERARI (MOBILITÀ D'UFFICIO)\***

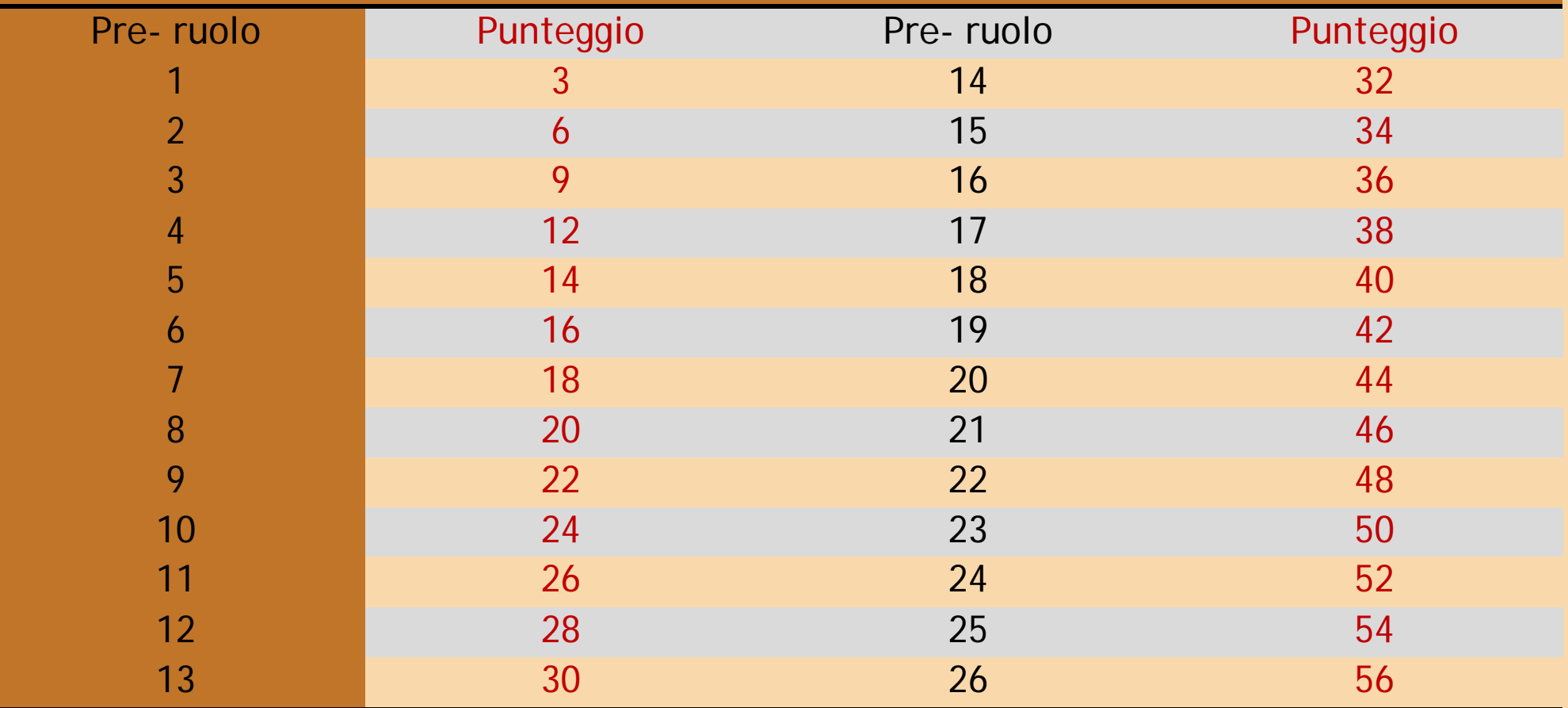

*\*Ricordiamo che nella mobilità a domanda il servizio pre-ruolo è valutato 6 punti per anno.*

# **TABELLA RIASSUNTIVA DEI PUNTEGGI**

# **DA ATTRIBUIRE PER LA CONTINUITÀ NELLA STESSA SCUOLA**

**SI RICORDACHE L'ANNOSCOLASTICO IN CORSO2017/18NONDEVE ESSERE CONTEGGIATO**

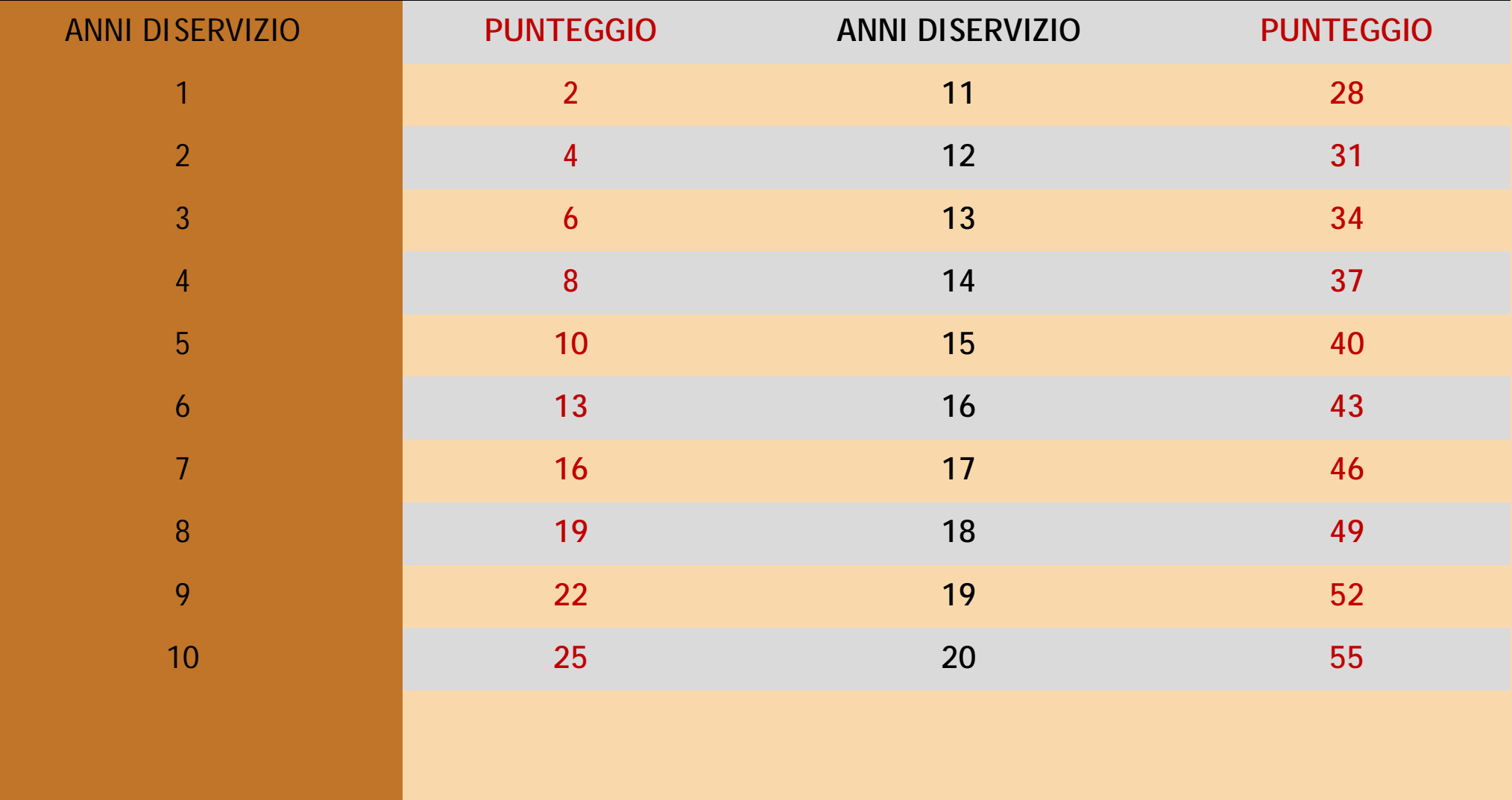

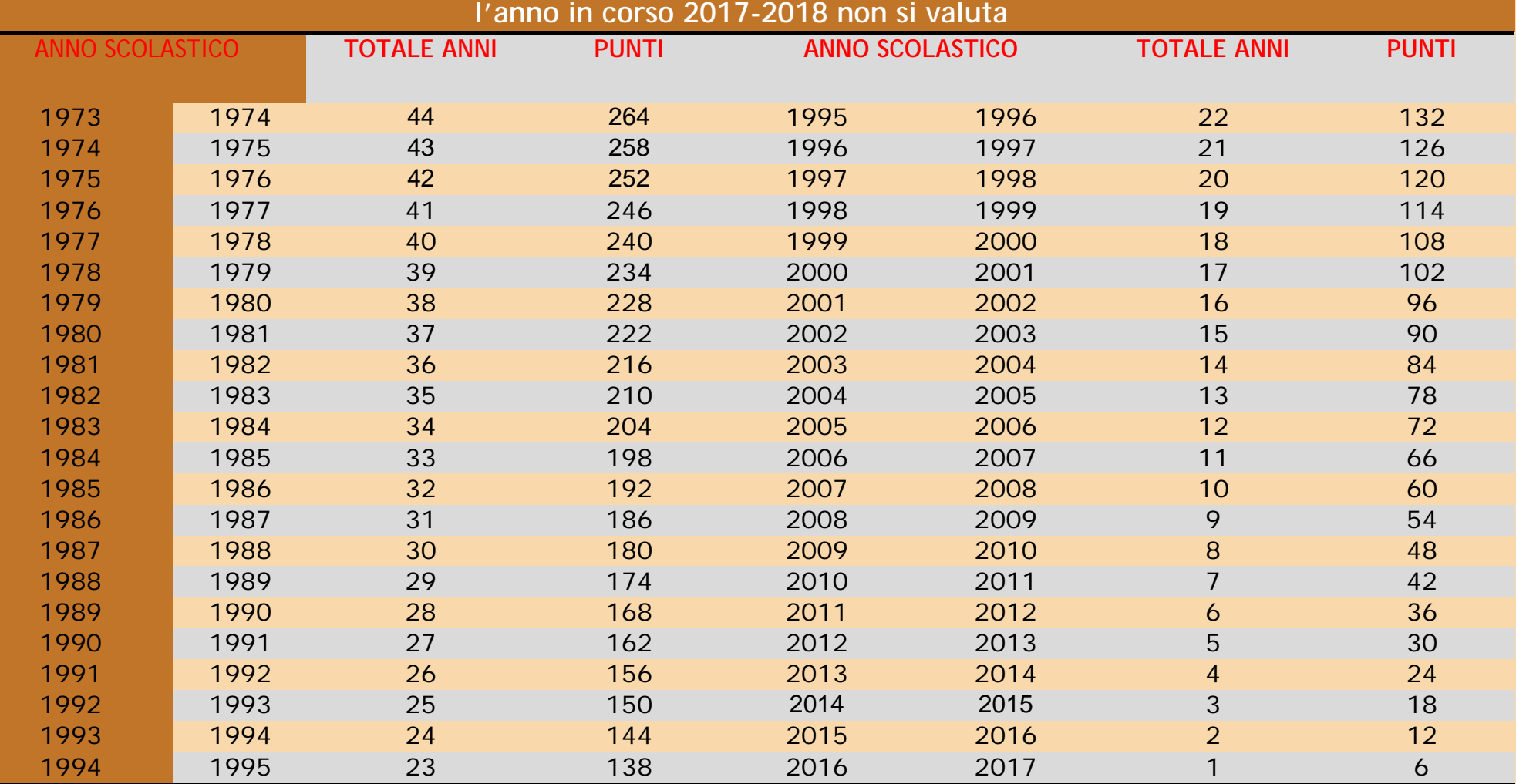

**TABELLA CALCOLO ANNI DI RUOLO DAL 1973 AL 2017**

### **CODICI SCUOLE**

- [Elenco scuole dai bollettini ufficiali](http://www.istruzione.it/mobilita_personale_scuola/bollettini_scuola.shtml) *(in attesa di aggiornamento dal Miur)*
- [Tabella di vicinanza tra](http://www.istruzione.it/mobilita_personale_scuola/tabelle_vicinanza_province.shtml) province
- [Tabella di vicinanza](http://www.istruzione.it/mobilita_personale_scuola/ricerca_vicinanza_ambiti.shtml) tra ambiti
- [Scuole e ambiti](http://www.istruzione.it/mobilita_personale_scuola/elenchi_ufficiali.shtml) territoriali

### **CONTENZIOSO**

- [Modello di reclamo avverso graduatoria](http://www.gildains.it/public/documenti/7805DOC-131.docx) d'istituto
- [Modello di reclamo avverso errata valutazione del punteggio da parte dell'Ufficio](http://www.gildains.it/public/documenti/7805DOC-784.docx) Territoriale

#### **LINK**

- **↓** [Istanze on](http://archivio.pubblica.istruzione.it/istanzeonline/index.shtml) line
- [Pagina dedicata](http://www.miur.gov.it/web/guest/mobilita-2018) Miur
- [Bollettini ufficiali 2017-2018](http://www.istruzione.it/mobilita_personale_scuola/elenchi_ufficiali.shtml) (in attesa di aggiornamento dal Miur)
- [Guida mobilità 2017-2018 con i movimenti del](http://www.gildanapoli.it/wp-content/uploads/2017/09/Guida-Mobilit%C3%A0-2017-18-aggiornato-al-31-agosto.pdf) personale

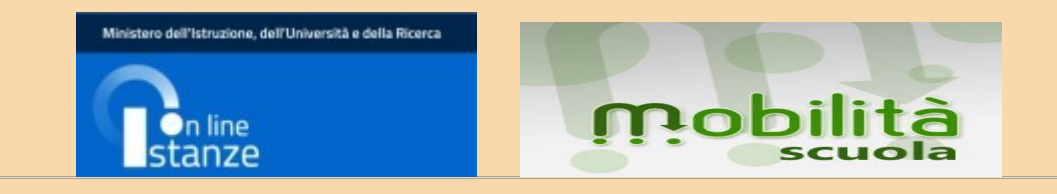